## SAP ABAP table CRMC\_SMS\_FORM {Maintain Mail Form ID for Sending SMS by Action}

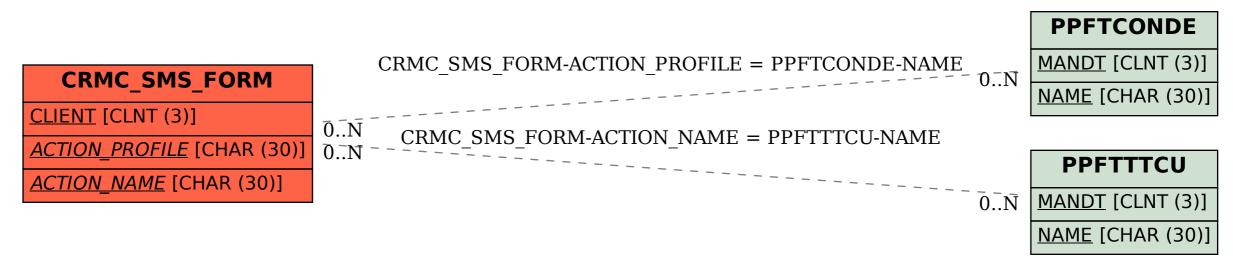